VisualBasic " "PDF

https://www.100test.com/kao\_ti2020/264/2021\_2022\_\_E7\_94\_A8Vi sualB\_c97\_264392.htm 一、所用控件 在程序中将使用Winsock Winsock ActiveX TCP UDP winsock Winsock Winsock Winsock TCP VB myclient, and the myserver myclient myclient Winsock tcpclient (text1 text2), the set of  $IP$  $\text{(cd1)}$  $private$ sub  $cd1$ \_ $click()$ tcpclient.romotehost=text1.text tcpclient.romoteport=val(text2.text) 1001 tcpclient.connect '' connect  $IP$  cd1.enabled=false end sub

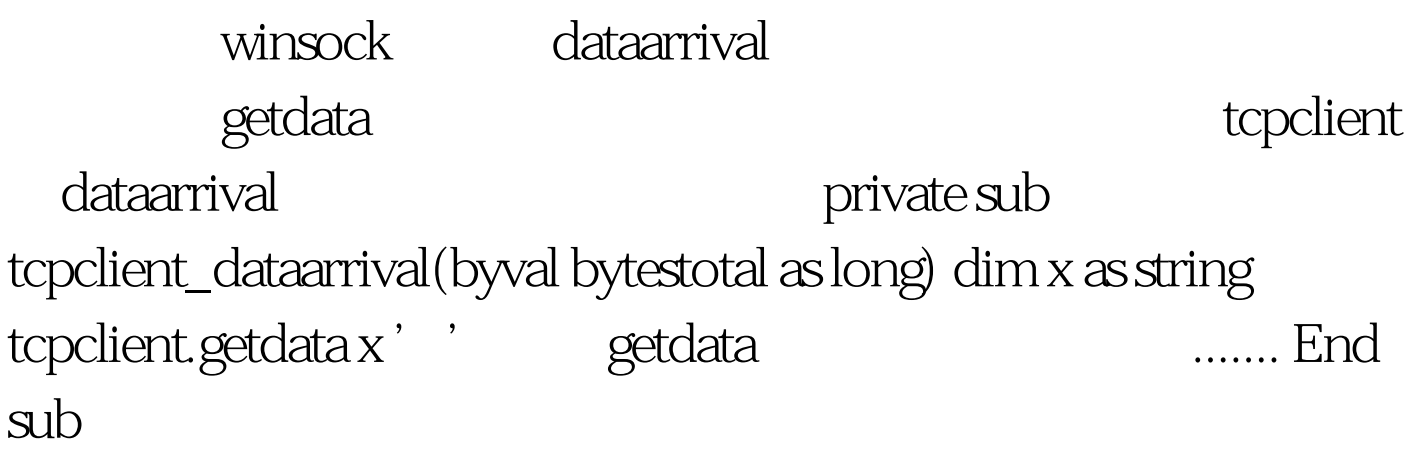

## $100Test$

## www.100test.com